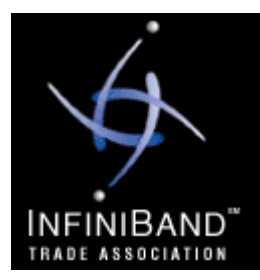

**Sonoma Workshop**

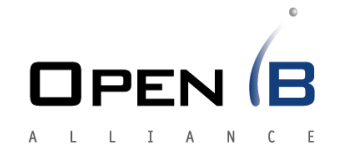

# Quality of Service in InfiniBand Networks

Eitan Zahavi, Mellanox Technologies

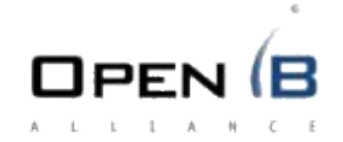

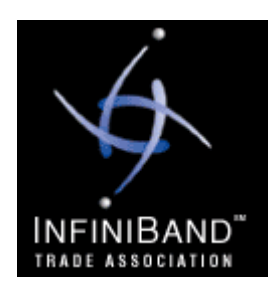

## Agenda

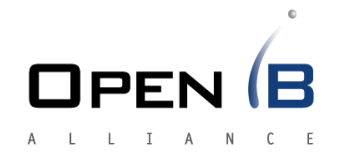

- IO Consolidation
- IB mechanisms for QoS
- IB QoS demo
- QoS Proposal
	- Three policy levels
	- Implementation

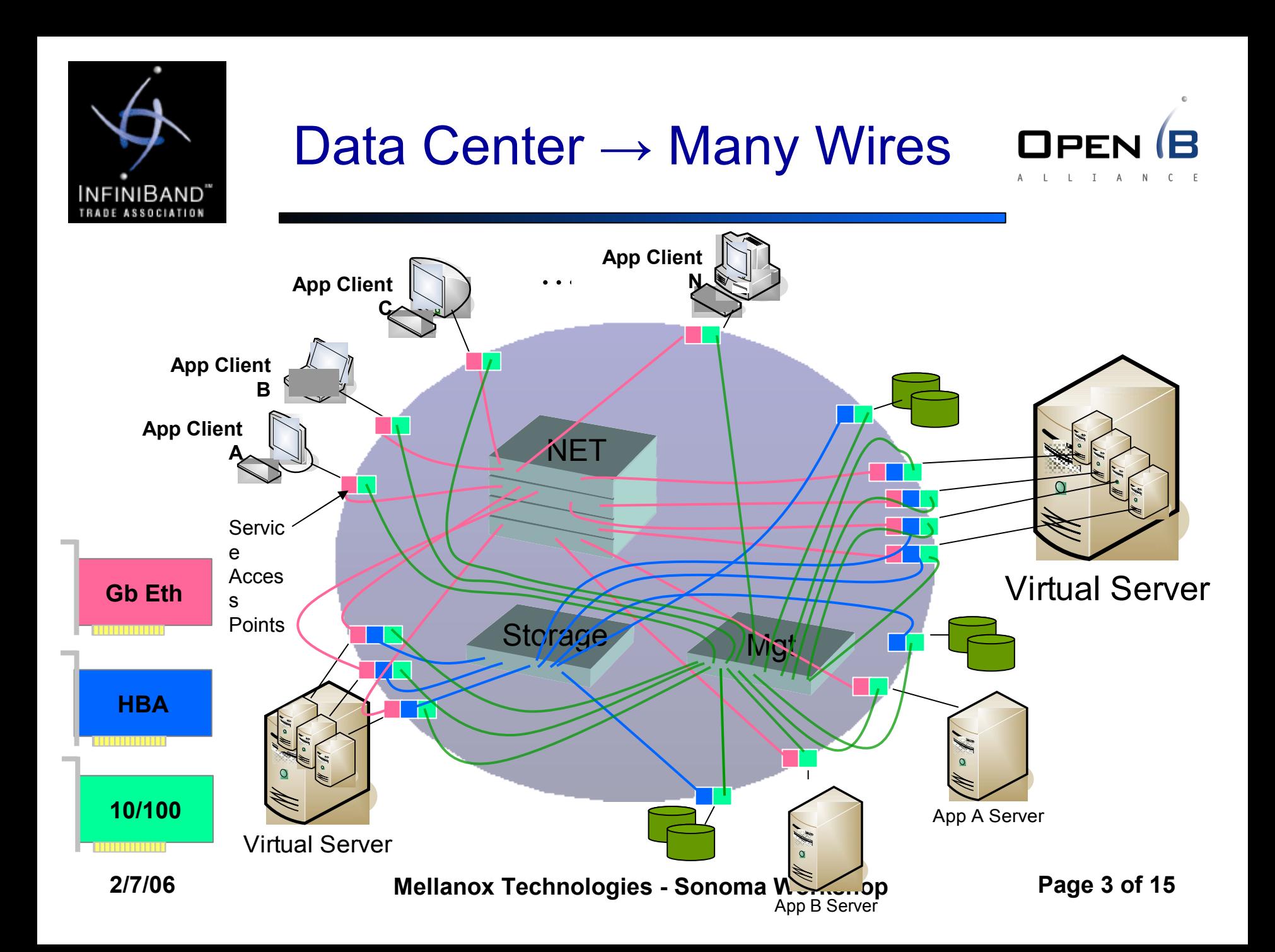

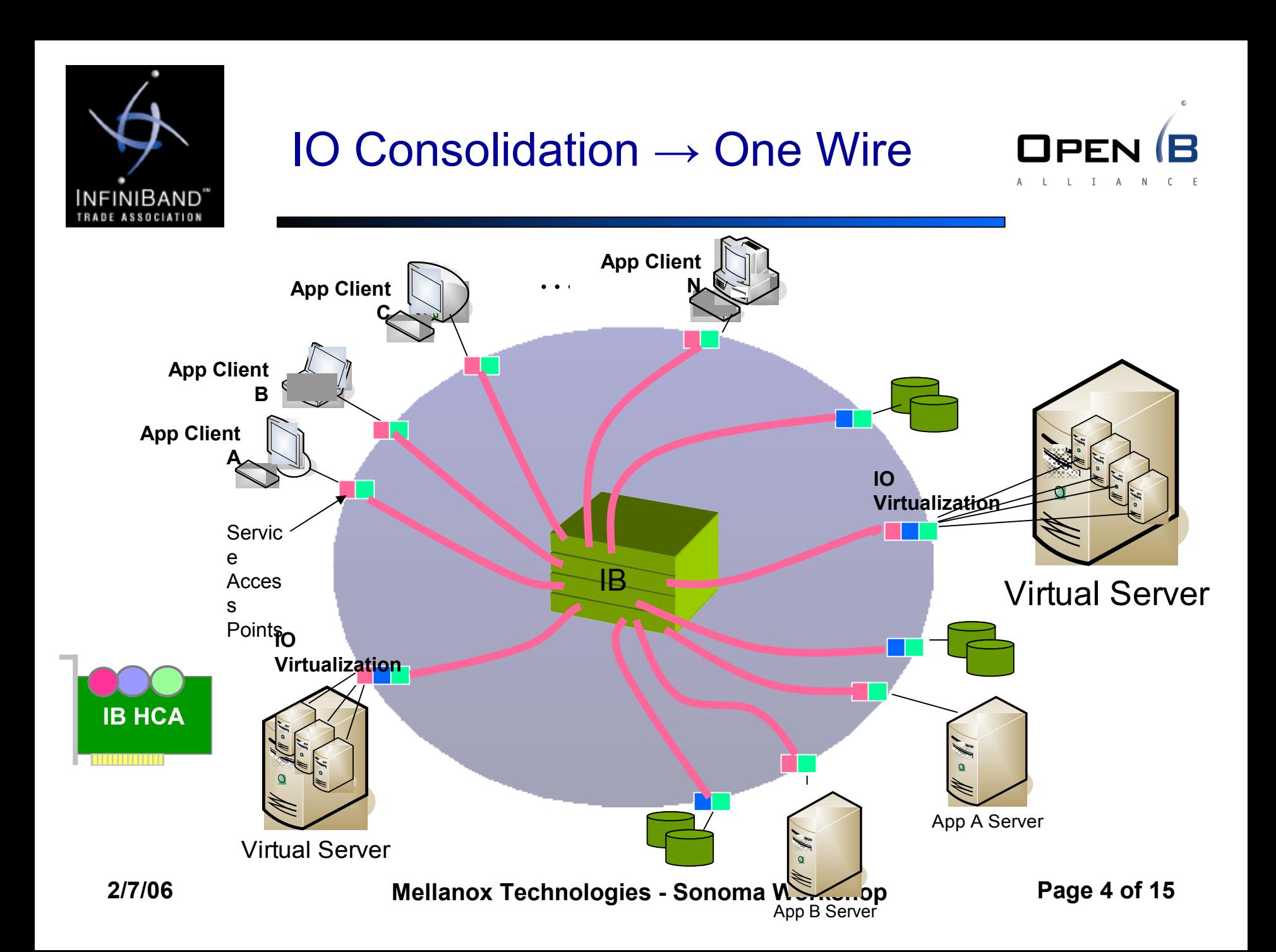

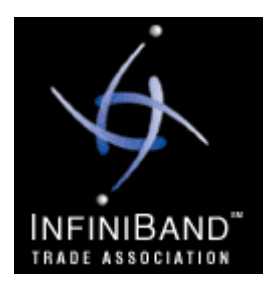

#### IO Virtualization

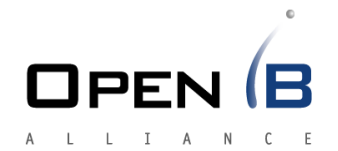

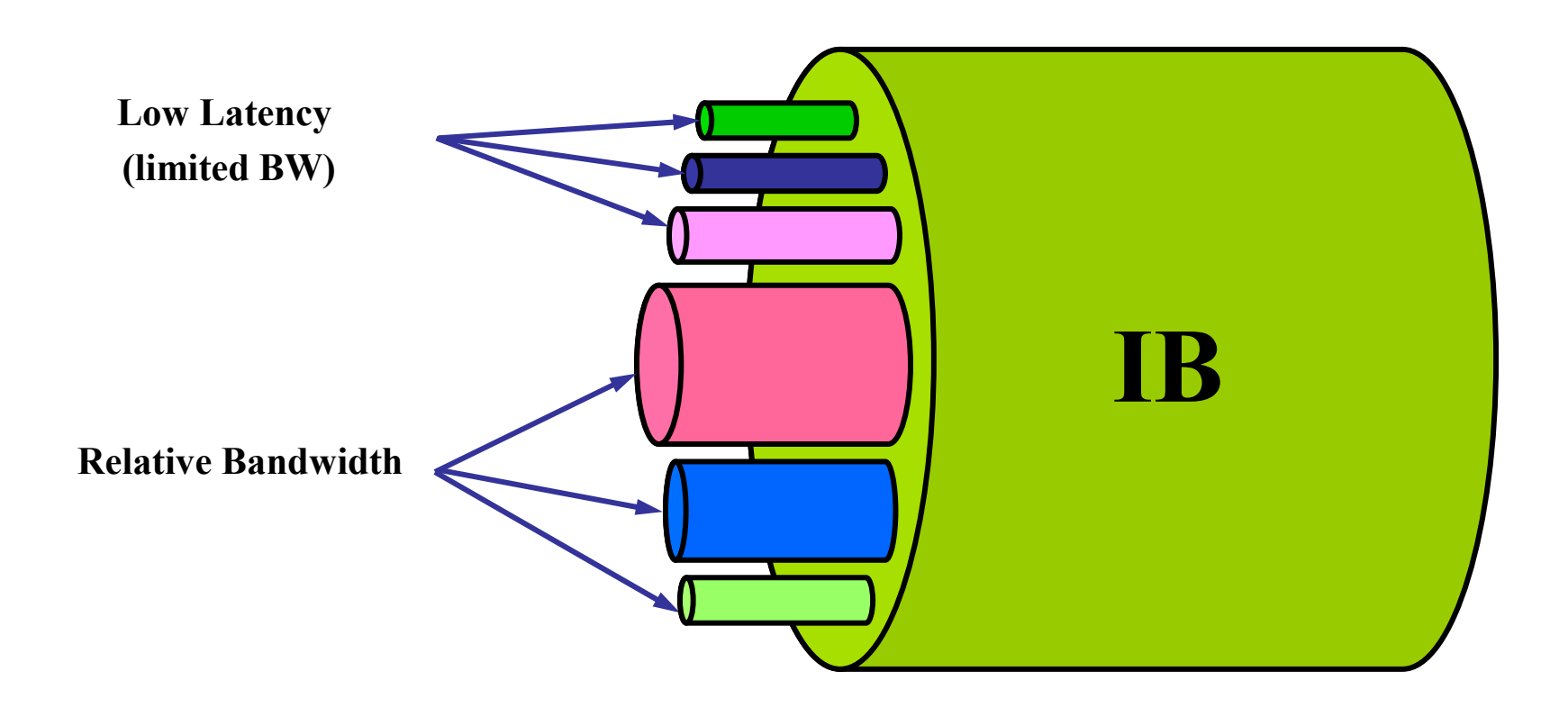

**2/7/06 Mellanox Technologies - Sonoma Workshop Page 5 of 15**

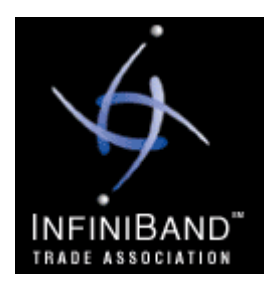

### IB QoS Hardware Features

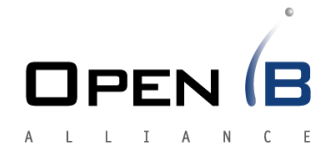

- Virtual Lanes
	- Up to 16 packet queues
- $\cdot$  SL
	- Packet Class of Service (CoS) mark ala 802.1p or DSCP
	- Marking performed at the network edge
- SL2VL
	- Aggregating traffic by SL to queue
- VL Arbitration
	- High and Low priority WRR shapers
- Multipathing
	- Allow different paths to same target
- Congestion Control Inter-Packet Delay
	- Fine tuning of injection rate per VL or connection

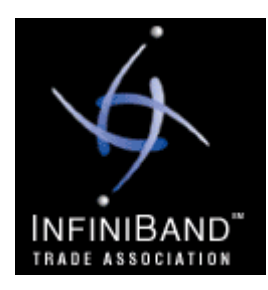

### QoS Demo Setup

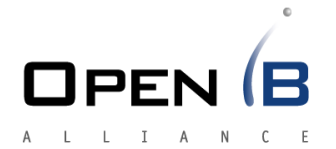

- Three machines one/two switches
- Use SDP traffic
	- Map TCP Port to SL (through /proc)
	- Zero copy

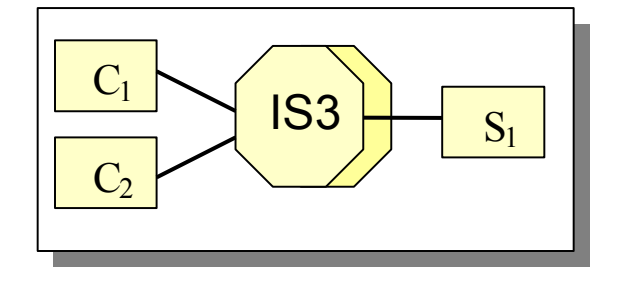

- Application is a multi threaded (4) echo client/server
- QoS Configuration
	- Setup by dedicated utility
	- Dynamically controlled High/Low relative bandwidth settings

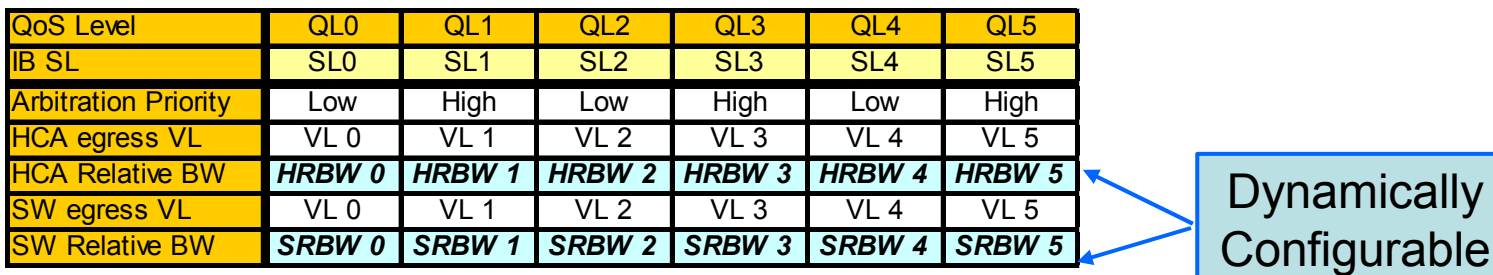

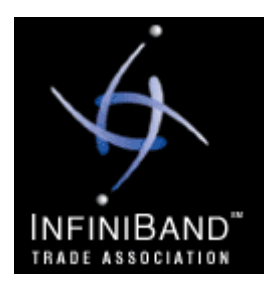

### QoS Demo Results

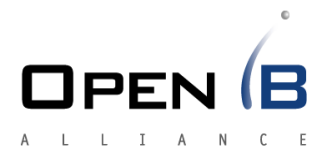

- Total BW / 4x link
	- 916MBytes/Sec
- QoS Dynamic Range / BW Ratio
	- Three parallel clients on each machine
	- Up to 6.8:1 for clients running on same server
	- Up to16:1 for clients running on different servers
- Low latency SLs
	- Up to 3:1 BW for the low weight higher priority flow vs. higher weight SL
- Isolation
	- Stopping one VL does not affect the other

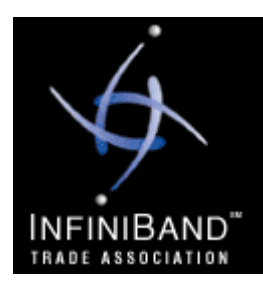

#### IBTA LWG - QoS Annex

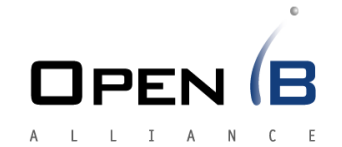

- Several years of effort to specify how QoS should be done in IB
- Draft Annex exists
- Many open questions regarding:
	- Defining mechanisms for bandwidth reservation?
	- Where policy is defined?
	- How it is enforced?
- Our proposal
	- Relies only on existing IB spec
	- Follows the existing Annex and discussions
	- Provides a first implementation

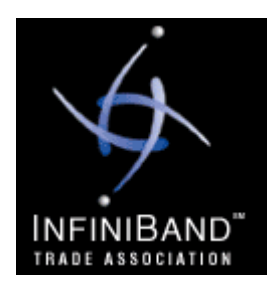

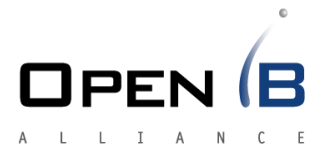

- QoS Level (QL) should define
	- Fabric setup: SL2VL, VLArb, LMC, LFT
	- PathRecord: SL, path-bits, MTU, rate
- Three levels of policy refinement
	- Subnet/Partition
		- All member share same QL
	- End-to-End and CoS
		- Going from A to B on a specific SL
	- Service Based
		- Negotiated during connection establishment

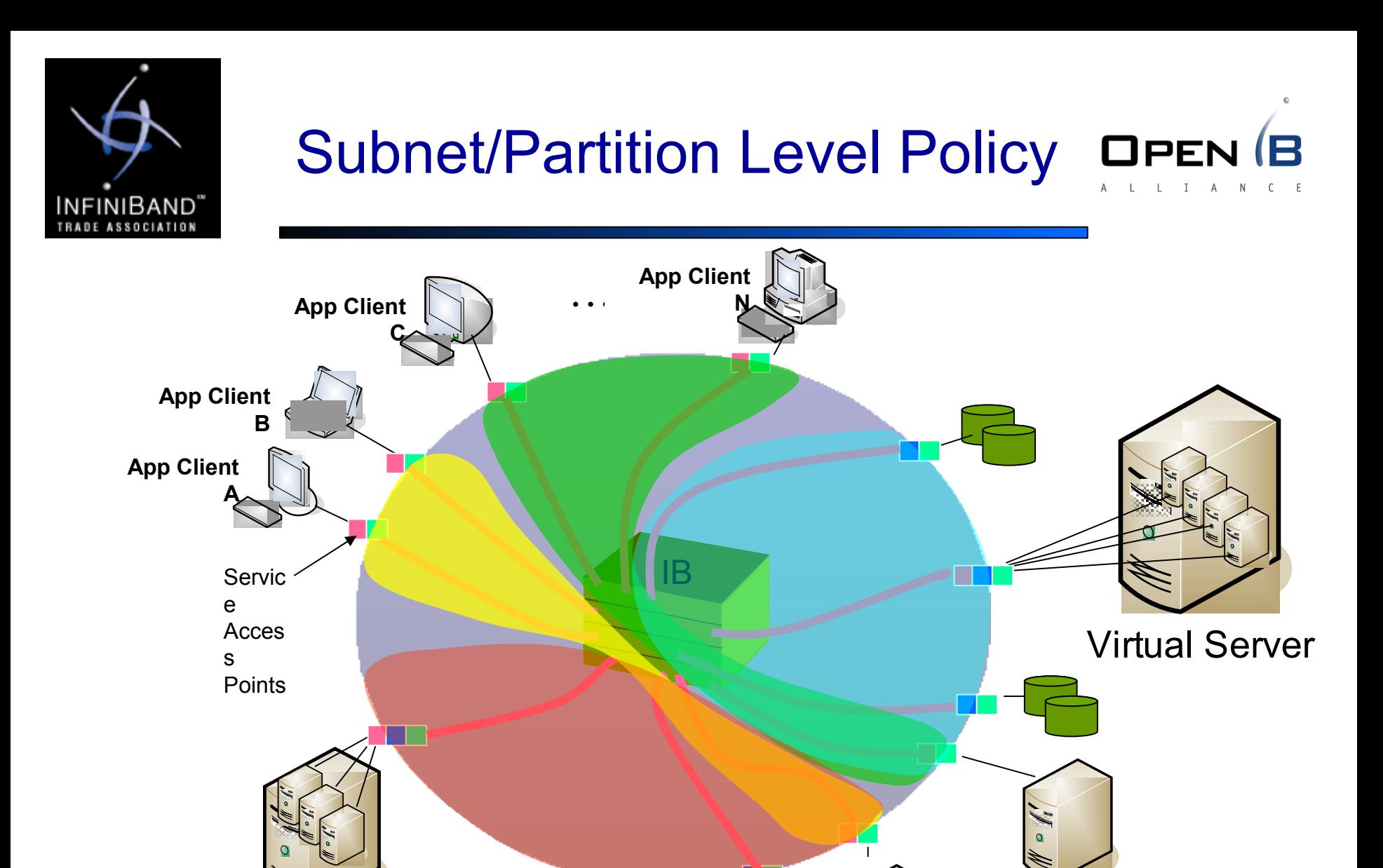

App B Server

App A Server

Virtual Server

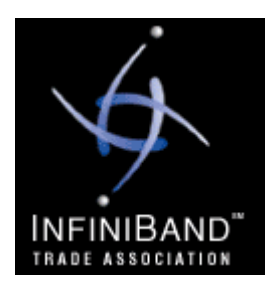

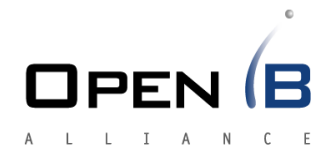

- Diff-Serv Code Point (DSCP)
	- Commonly used to mark a flow quality of service
	- Known and used by many existing applications
	- In IB can map to SL and be carried in each packet header
- Define QoS Level by source, destination and DSCP
- Policy Examples
	- All communication into storage server
	- All communication into Virtual Server
	- Specific application can request Path Record for low latency (by specifying DSCP)
	- Access Cluster Storage lock manager with high priority
- QL Provided by the SA
	- PathRecord requests carry Source, Destination and DSCP
	- PathRecord response carry the QL params

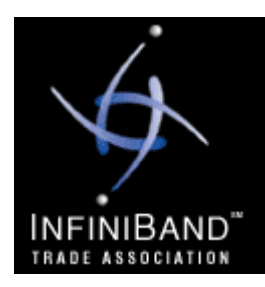

#### Service Based

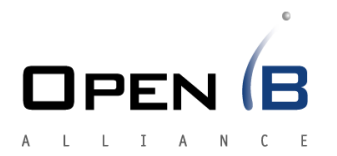

- Services follow the "Client Server" model
- QL negotiated during connection establishment
- Negotiation may be implemented as
	- Just a simple /proc file
	- Communication with a QoS Manager (a server by itself)
	- Communication with a local QoS Management Agent
- Support for Server side override for client side QL
	- Important in case the client cheats or not QoS aware
	- The server might know better

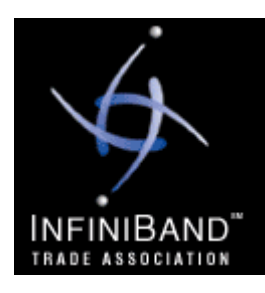

### Software Blocks and Flow

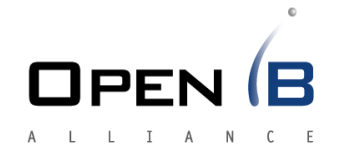

- 1. QM sets SM policy
- 2. SM configures fabric PHB
- 3. QM configures QMA
- 4. Client starts connection sequence
- 5. CM $_{\textrm{\tiny{client}}}$  finds the server
- 6.  $CM_{client}$  negotiates QL
- 7. CM<sub>client</sub> PathRecord
- 8. CM<sub>serv</sub> negotiates QL
- 9. CM<sub>serv</sub> opt. overrides client PathRecord
- 10. Connection Established

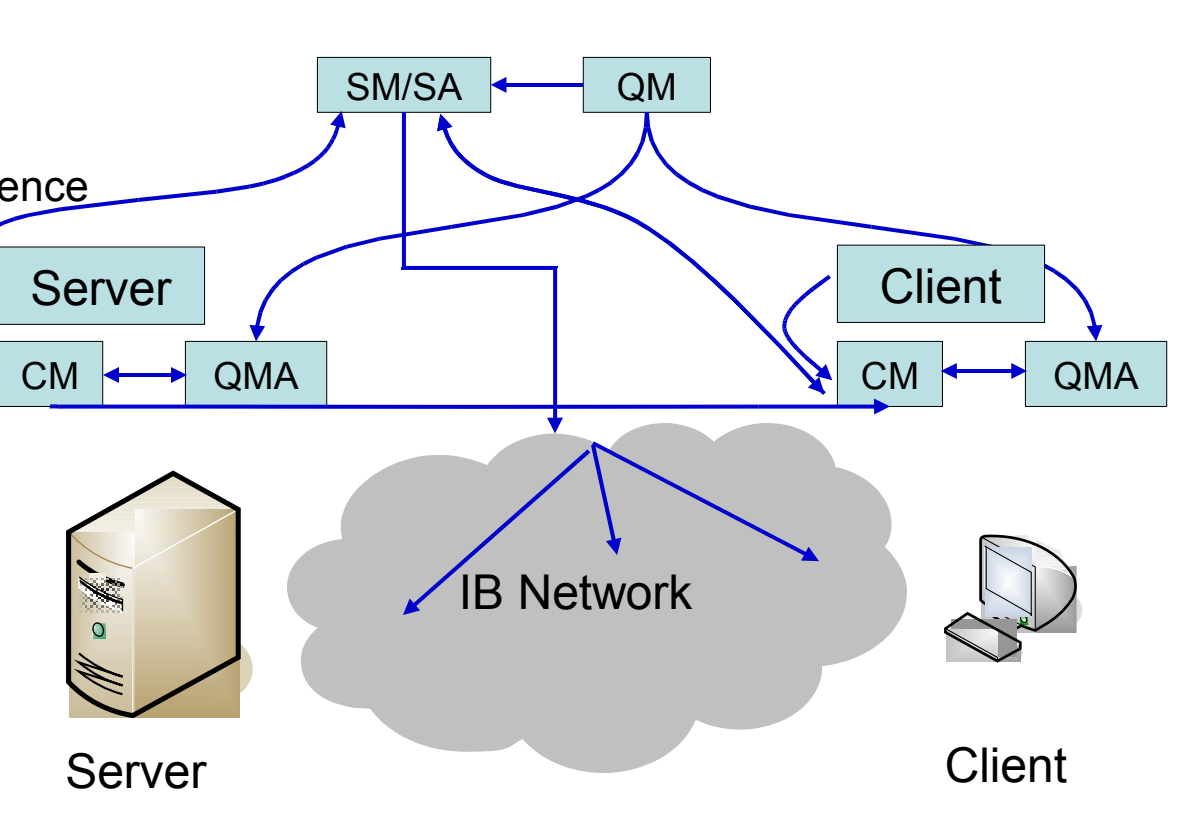

**2/7/06 Mellanox Technologies - Sonoma Workshop Page 14 of 15**

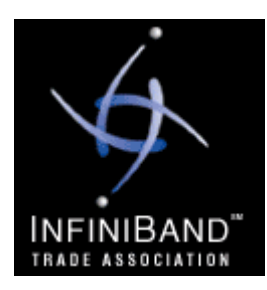

## SM/SA Enhancements

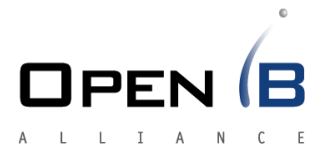

- SM/SA Support QoS Policy
	- Let the QM define QLs
		- In terms of SL and path bits (MTU and IPD)
		- Define their relative BW and latency (low, high)
	- Define QL per partition
	- Enable {SRC,DST,TClass} mapping to QL
	- QL based routing optionally:
		- Preserve All-to-All links for QL
		- Dynamically reroute when path-bits are used
- Distributed SA cache
	- Use DSCP as caching key

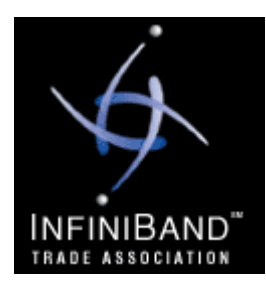

### CMA Enhancements

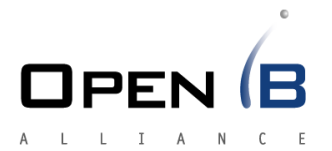

- Map IP to partition
	- Use that P\_Key in the PathRecord query
- Add interface to provide requested DSCP – If specified use it as the PathRecord TClass field
- Add plugin interface for QoS Agent – The agent should provide back DSCP
- Enable Server PathRecord override
	- PathRecord should be included in the REP

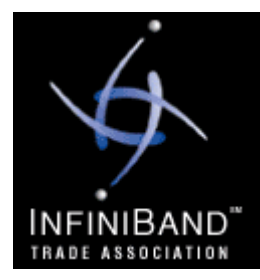

#### **Sonoma Workshop**

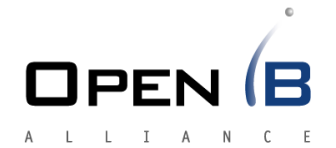

#### Thank You

Special thanks to Yaron Haviv (Voltaire) for his support, discussions and ideas